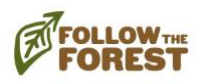

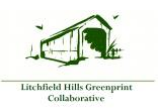

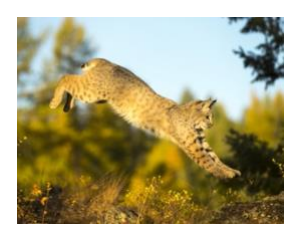

## Wildlife Habitat Linkage Assessments

## **Instruction Sheet**

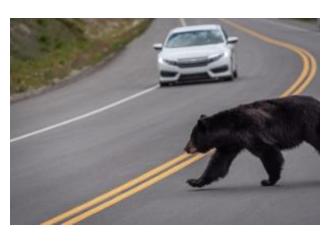

Today, you will assess a road section to test its viability as a linkage. Hooray for habitat connectivity!

To access the assessment form and other materials, visit our Resources tab at followtheforest.org Google Form: https://forms.gle/m7q3fZKesQAZjJZj9 Linkages Map: https://arcg.is/yWTme

**Why is your volunteer work so important?** Because you can help us identify high priority areas for conservation by evaluating barriers and pathways for habitat connectivity.

We are looking at **pinch-points** where wildlife movement becomes funneled within linkages. As climate change escalates, pinch-points are areas that, if further developed, could disproportionately restrict movement.

Our goal is to maintain **habitat connectivity** through strategic conservation. Wildlife relies on habitat connectivity to migrate seasonally, maintain genetic flow, and access food, water, and shelter.

**Who is migrating?** Bears, bobcats, spotted salamanders, deer … the list goes on. Did you know trees migrate too? Successive generations of trees are on the move, as they too adapt to climate change.

## **Instructions:**

*.* 

- $\circ$  Using our Linkages Map, search for linkages near you. You can use the search bar or turn on your location using the  $\Box$  icon.
- $\circ$  Identify the "Linkage ID" by clicking on the red oval and the "Core Forest ID#s" by clicking on adjoining forest cores.
- o Turn on different map layers to view parcels and protected lands.
- $\circ$  Before you leave, make sure to print out the assessment form to fill out as you go along.
- o When you get home, enter your findings into our Google Form.
- $\circ$  To redefine the linkage area, draw new ovals on the map using the  $\frac{4}{3}$  icon. If you do, please let us know in the "additional notes" section of the assessment form.

For additional help using the linkages map, refer to this instructional video: coming soon

*The Follow the Forest Initiative seeks to connect and protect core forests and promote the safe passage of wildlife throughout the Northeast — from the Hudson Valley to the forests of Canada.*

~